## **Puis-je installer CombiStats sur un serveur central ?**

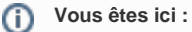

[EDQM FAQs](https://faq.edqm.eu/display/FAQS/EDQM+FAQs) / [FAQ de l'EDQM en français](https://faq.edqm.eu/pages/viewpage.action?pageId=1378329) / [PRODUITS ET SERVICES \(publications, étalons de référence, CombiStats\)](https://faq.edqm.eu/pages/viewpage.action?pageId=1378505) / [Statistiques](https://faq.edqm.eu/display/FAQS/Statistiques+CombiStats)  [CombiStats](https://faq.edqm.eu/display/FAQS/Statistiques+CombiStats) / [Assistance technique pour CombiStats](https://faq.edqm.eu/display/FAQS/Assistance+technique+pour+CombiStats) / Puis-je installer CombiStats sur un serveur central ?

## **Réponse :**

CombiStats est conçu pour être installé sur le disque dur d'un PC et ne peut pas être exécuté depuis un serveur central. Autrement dit, vous ne pouvez pas utiliser le logiciel dans une configuration dans laquelle différents utilisateurs et/ou appareils accèdent simultanément à ses fonctions.